# **Co-operative Fishing with Irrawaddy Dolphin**

ဧရာဝတီလင်းပိုင်နှင့် ရေလုပ်သား အကျိုးတူပူပေါင်းငါးဖမ်းခြင်း

Photographed by Shwe Wutt Hmon

Myanmar's cast-net fishermen and the dolphins of the Irrawaddy river fish together. This is the only river in the world where this can be seen. The practice is known as cooperative fishing, and has been going on for centuries. The number of local and international visitors to see this unique sight are increasing every year.

ဧရာဝတီလင်းပိုင်နှင့် ဧရာဝတီရေလုပ်သားတို့၏ အကျိုးတူပူးပေါင်းငါးဖမ်းဆီးမှု ဓလေ့မှာ မြန်မာတစ်နိုင်ငံတည်းတွင်သာရှိသော ထူးခြားသည့် ဂုက်ယူစရာဓလေ့တစ်ခု ဖြစ်ပါသည်။ မြို့<br>ဤစေလ့သည် လွန်ခဲ့သော နှစ်ပေါင်း ၁၀၀ ကျော်ကတည်းက ရှိခဲ့သည်ဟု ယူဆရပါသည်။ 

ဧရာဝတီမြစ်ရိုးတစ်လျှောက်က လူထုအခြေပြုခရီးသွားလုပ်ငန်းကို မန္တလေးနဲ့ စစ်ကိုင်းတိုင်းထဲက ကျေးရွာ ဂု ရွာမှာ စတင်ဖော်ဆောင်နေခဲ့တာပါ။ မန္တလေးတိုင်းထဲမှာ ဆင်ကျွန်း၊ အေးကျွန်း၊ စိန်ပန်းကုန်း၊ မြေစွန်းနဲ့ မြစ်ကမ်းကြီး ရွာတွေနဲ့ စစ်ကိုင်းတိုင်းထဲက အင်ဒေါင်း ရွာတို့လည်း ပါဝင်ပါတယ်။ လူထုအခြေပြုခရီးသွား လုပ်ငန်းကို ဒေသခံတွေကိုယ်တိုင် ဦးဆောင် ဖော်ဆောင်နေတာဖြစ်ပါတယ်။ ငါးလုပ်ငန်းဦးစီးဌာန၊ ဟိုတယ်နှင့် ခရီးသွားလာရေးဝန်ကြီးဌာန၊ သားငှက်ထိန်းသိမ်းရေးအဖွဲ့ (မြန်မာနိုင်ငံအစီအစဉ်) တို့မှ ရောဝတီလင်းပိုင်ထိန်းသိမ်းရေးနှင့် ရေရှည်တည်တံ့ခိုင်မြဲသော ခရီးသွားလုပ်ငန်း ဖွံ့ဖြိုးရေးအတွက် နည်းပညာများ ပံ့ပိုးပေးလျက်ရှိပါတယ်။

**Southern** 

Ecotourism has started in seven villages along the river in the Irrawaddy Dolphin Protected Area, the only area where the tradition of cooperative fishing remains. Ecotourism is led by local communities, through an elected committee representing all of the villages and fishermen of the area.

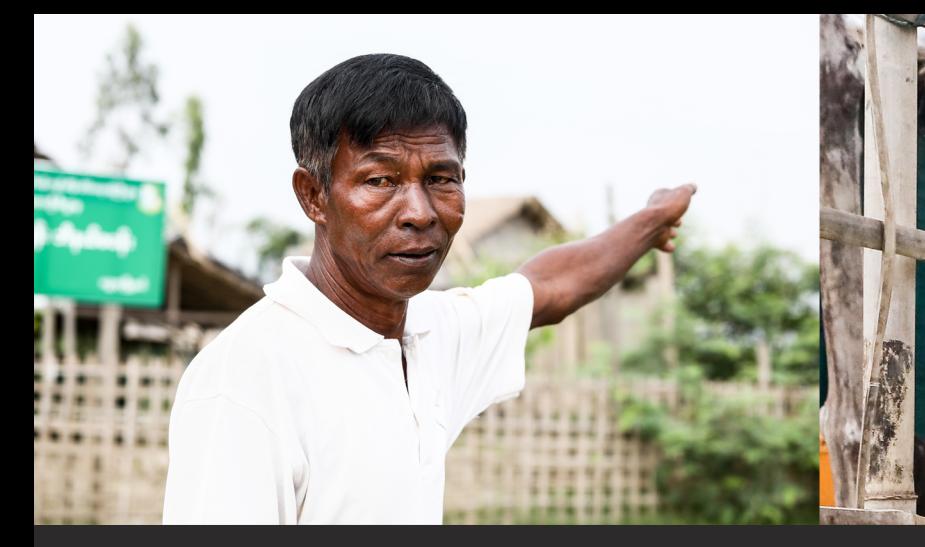

ထိုအထဲမှ ဆင်ကျွန်းရွာသား၊ ဦးမောင်လေး၏ ဧရာဝတီလင်းပိုင်နှင့် အကျိုးတူပူးပေါင်းငါးဖမ်းခြင်းကို တင်ပြလိုပါသည်။ အသက် ၅၃ နှစ် အရွယ် - ဦးမောင်လေးမှာ ဧရာဝတီရေလုပ်သားအဖြစ် လုပ်ကိုင်ခဲ့တာ ၃၄ နှစ် ရှိပြီဖြစ်ပါသည်။ ကွန်ပစ်၍ ငါးဖမ်းဆီးရသော ဖရာဝတီလင်းပိုင်နှင့် ်းသို့<br>၂. အော်ဝတီရေလုပ်သားတို့၏ အကျိုးတူပူးပေါင်းငါးဖမ်းဆီးခြင်းခလေ့နှင့် ပက်သက်၍ ဦးမောင်လေးတွင် အတွေ့ အကြုံများစွာ ရှိပါသည်။

U Maung Lay - 53 years old from Sin Kyun Village has spent his life on the river. He learned to fish with dolphin from his father some 35 years ago and shared with us his decades of experiences.

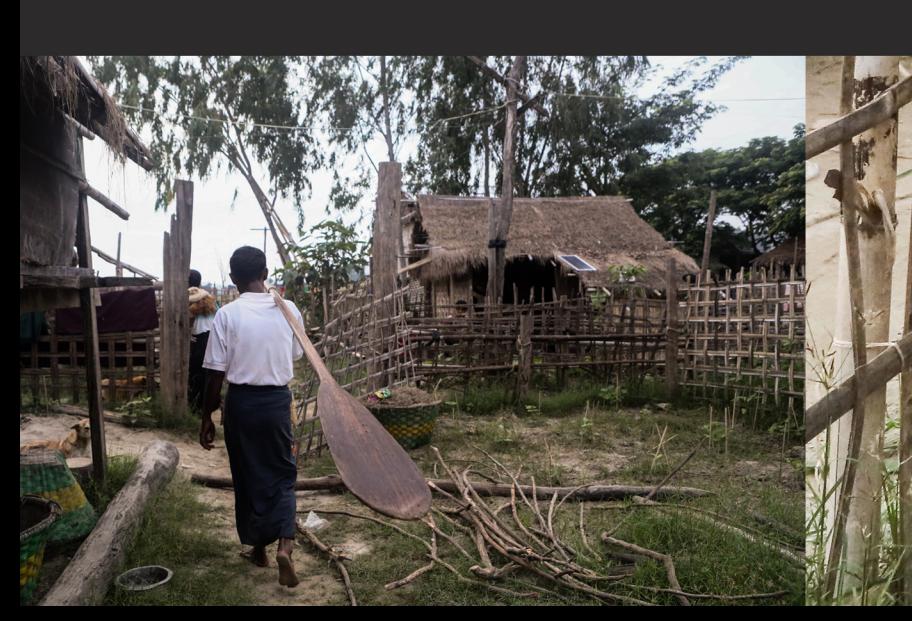

Fishermen tap their boats with a special stick, drum the net, slap the water with their paddle, and make a special call to communicate with the dolphins.

အကျိုးတူပူးပေါင်းငါးဖမ်းရန် လင်းပိုင်ကို တွေ့၍ လှေနံကိုတုတ်တံငယ်ဖြင့်ခေါက်ပြီး တက်ဖြင့် ၂ ချက်ပေါက်ကာ အချက်ပေးနေစဉ်

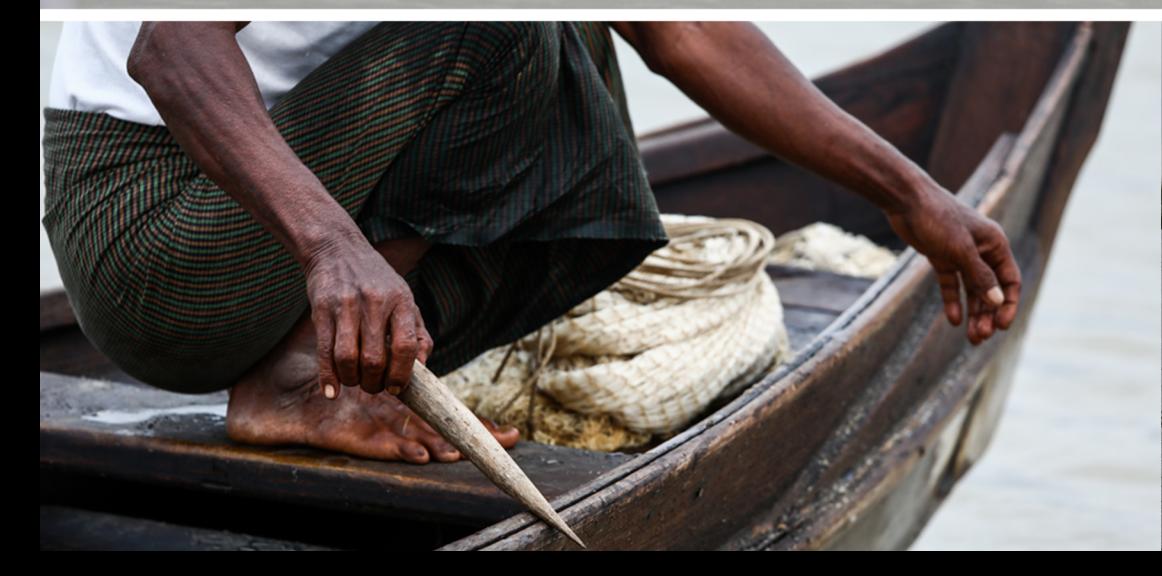

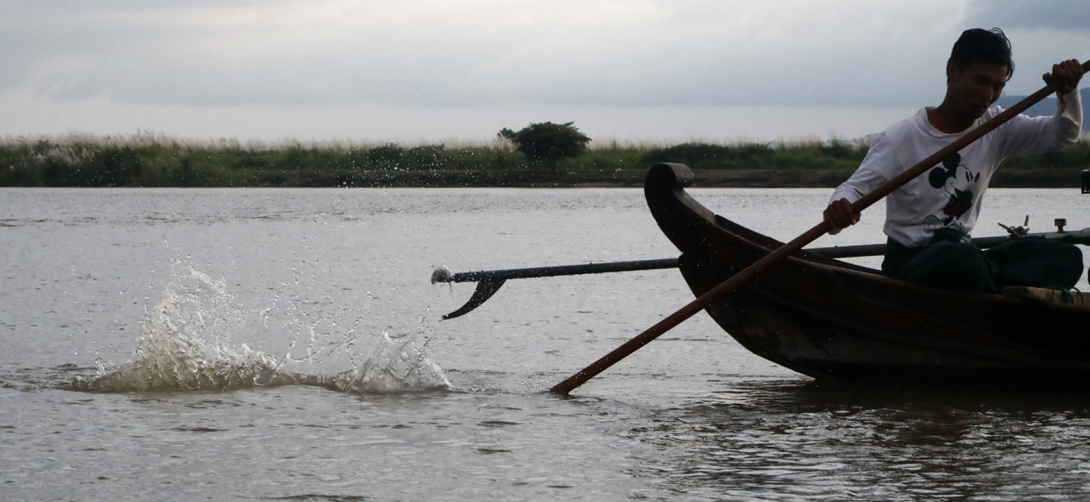

Dolphins may choose to herd fish into a group. -<br>ဖရာဝတီလင်းပိုင်သည် လှေအနီးသို့ အနီးဆုံးအထိ ကှေက်လာပြီး ား<br>ဦးဆောင်ဧရာဝတီလင်းပိုင် အပါအပင် အခြားလင်းပိုင်များ ငါးများ

စုစည်းပေးနေစဉ်

ဧရာပတီလင်းပိုင်အချက်ပြလျှင် ကွန်ပစ်နိုင်ရန် (၈) <u>အဆင်သင့် ဖြစ်စေရန် ဟန်ချက် ယူထားစဉ်</u>

ကွန်ခဲလက်ကောက်များကို ကောက်နေစဉ်

- .<br>ကွန်ကို လက်မနှင့် လက်ညှိဖြင့် ညှပ်နေစဉ် (၅) ကွန်ကို တံတောင်ပေါ်သို့ တင်လိုက်စဉ်  $(\mathsf{G})$
- ကွန်ကို လက်ရလယ်ဖြင့် ညှပ်လိုက်စဉ်  $(q)$
- ကွန်ကို လက်တံကြွယ်ဖြင့် ညှပ်နေစဉ်  $(\varphi)$
- 
- $(c)$ ာ<br>- ကွန်ကို လက်သန်းဖြင့် ညှပ်လိုက်စဉ်  $(J)$

 $(\circ)$ 

ငါးဖမ်းရန် အသင့်ပြင်ဆင်နေစဉ်

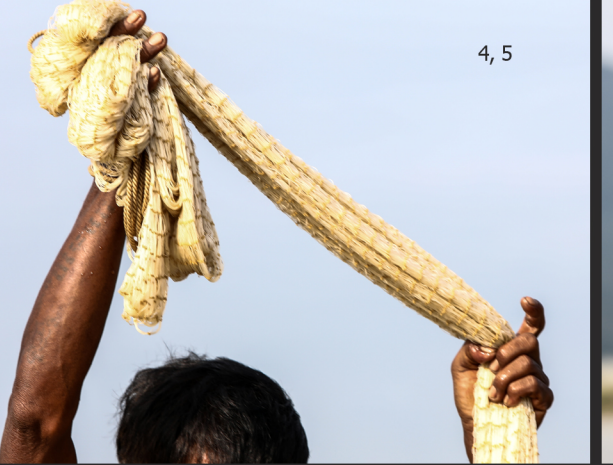

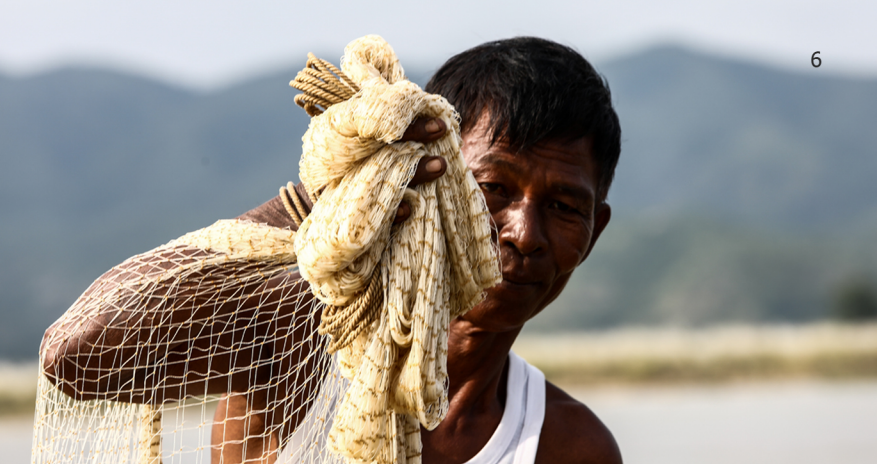

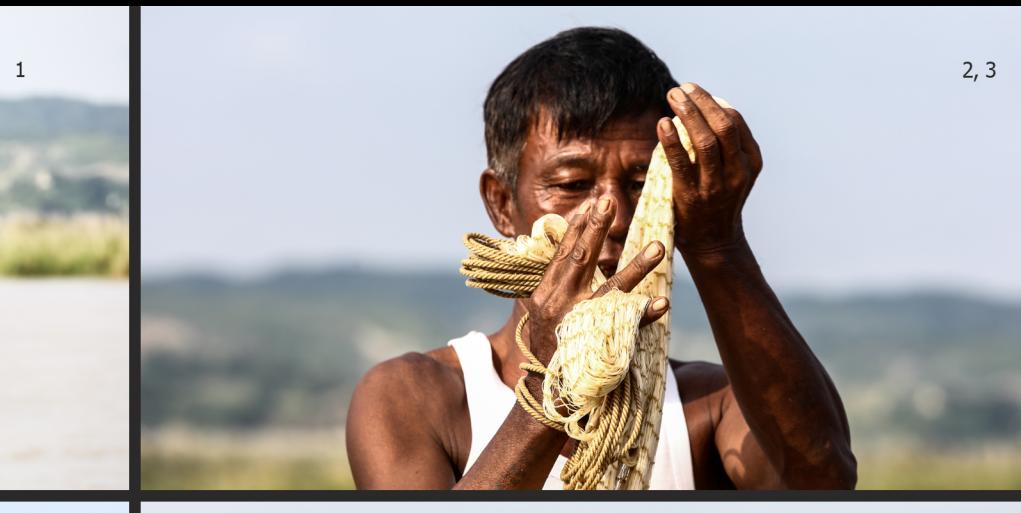

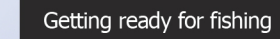

- 1) Cinch rope and coil the hand-line
- Put the little fingers through the net mesh of the lead line  $2)$
- Put the ring fingers through the net mesh of the lead line  $3)$
- Put the middle fingers through the net mesh of the lead line  $4)$
- 5) The mesh of the net is hold between the thumb and first finger
- 
- $7)$ Grab the lead line

8) Get ready

- 
- 
- 
- 
- 
- 6) Approximately half of the lead line is supported by the arm
- 
- 
- 
- 

 $\mathbf{8}$ 

With a wave of their flukes the dolphins herd a group of fish towards the fishermen, and "signal" them to cast their net.

ဧရာပတိလင်းပိုင်သည် လှေအနီးသို့ အနီးဆုံးအထိ ကှေက်လာပြီး သူအလုပ်လုပ်တော့မည်ကို ဦးမောင်လေးအား အမြီးဖြင့် အချက်ပြလိုက်စဉ်

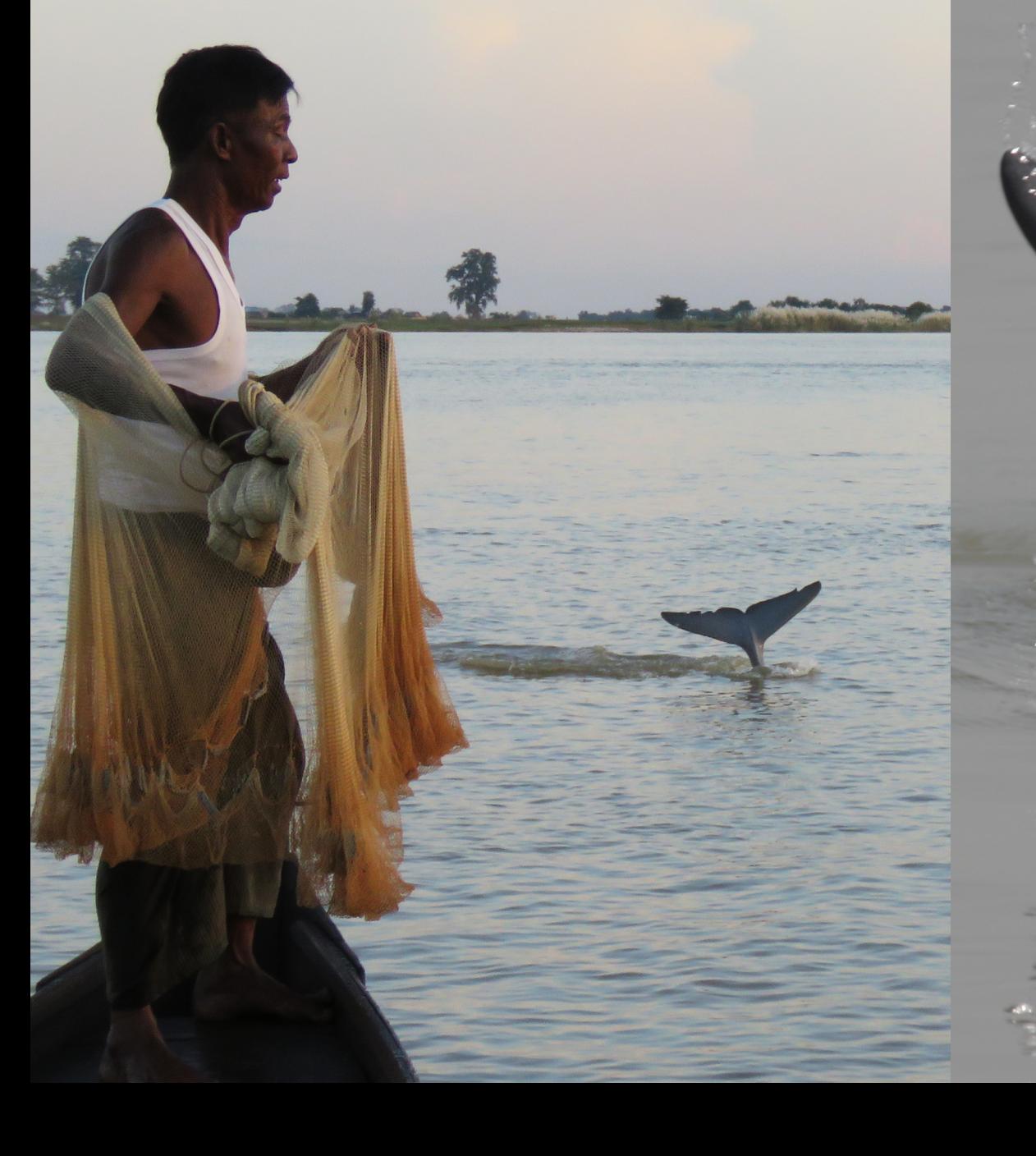

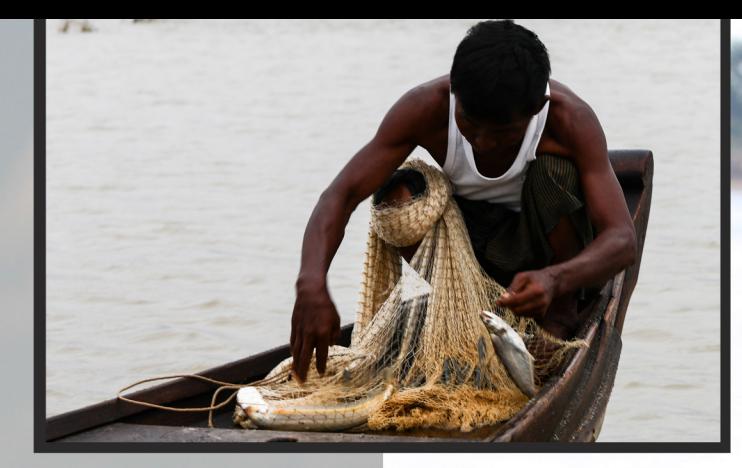

နောက်ဆုံးတွင် ရေလုပ်သားများကွန်ပစ်ကြသည်။<br>လင်းပိုင်များသည် ပိုက်မှထွက်ကျလာသော<br>ကတမ်းကရမ်းဖြစ်နေသော ငါးများကို<br>အလွယ်တကူ ဖမ်းဆီကြလေသည်။

Finally the fishermen nets the fish, and the dolphins<br>easily catch the lost and confused fish escaping<br>from the net.

### AYEYARWADY DOLPHIN - STATUS AND RANGE

#### **Population Status**

- 5 freshwater populations all Critically Endangered
- Worldwide population approx. 6,000
- Ayeyarwady population approx. 60

Map showing

Ayeyarwady

range in

#### **Worldwide Distribution**

Found in both coastal marine and freshwater habitats such as estuaries. bays and rivers of the Indo-Pacific from India to Indonesia.

#### Freshwater river populations occur in only 3 places -

- Ayeyarwady River, Myanmar **1.**
- Mekong River, Cambodia  $2.$
- Mahakam River, Indonesia  $3.$

#### Ayeyarwady Range and Habitat

63

**OB** PEL

**CRITICALLY<br>ENDANGERED** 

The Ayeyarwady river in Myanmar was once known as the Irrawaddy. It is from here the Irrawaddy dolphin takes it's name. Today the small population of Irrawaddy dolphins remaining in the Ayeyarwady live north of Mandalay, between Mingun and Bhamo. This is a 373 km stretch of river. Within this river they prefer deep pools, places where channels converge or diverge and areas downstream of sharp meanders where channels become narrow and deep.

Indicates river

population

Indicates

range

## ဧရာဝတီလင်းပိုင် ပျံ့နှံ့ကျက်စားမှု အခြေအနေ

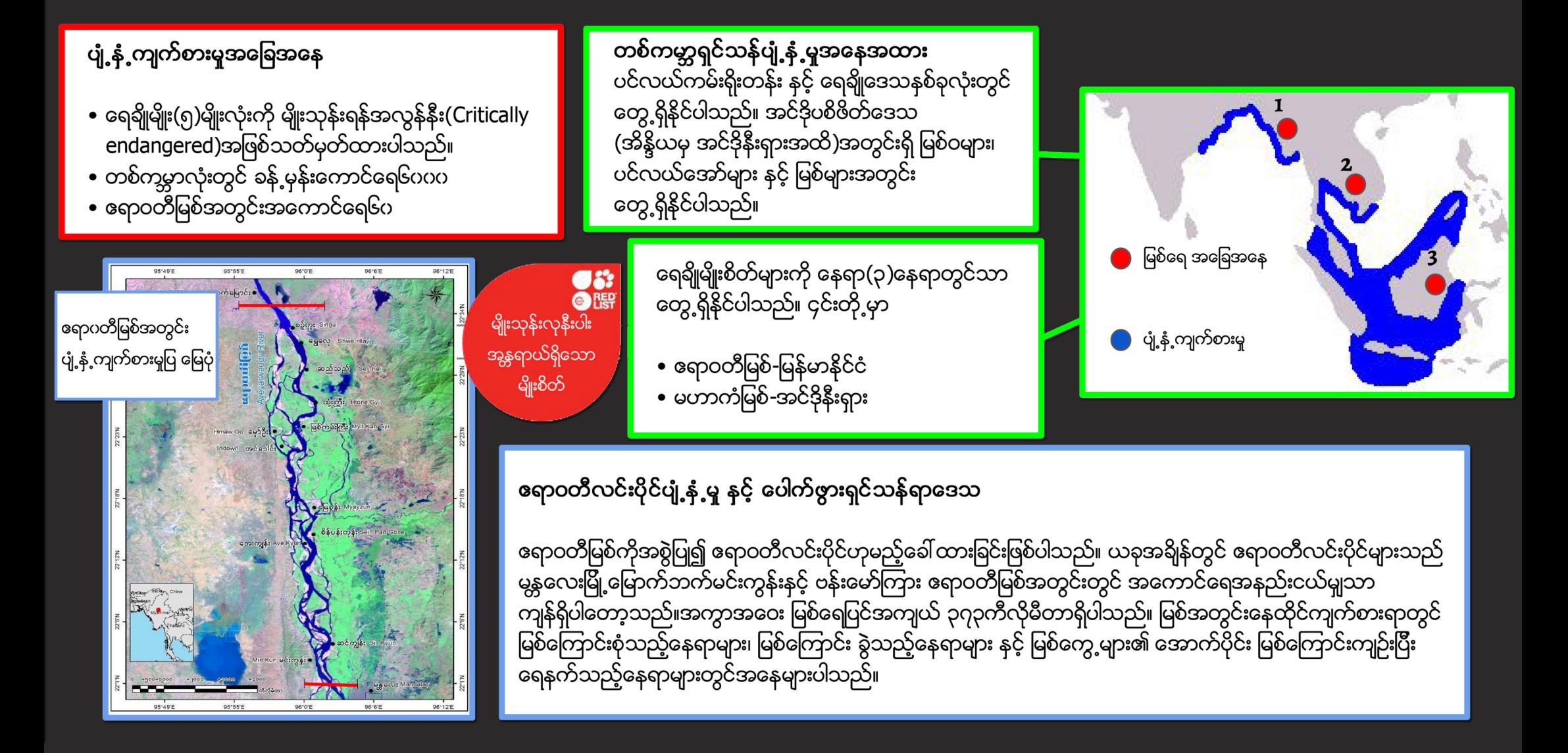

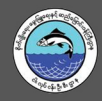

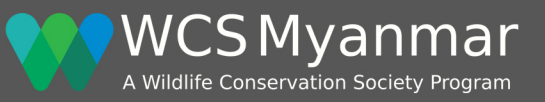

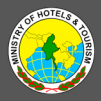

#### Website

Facebook

Twitter

- : www.myanmar.wcs.org www.myanmarbiodiversity.org : WCSMyanmar
- - : @WCSMyanmar

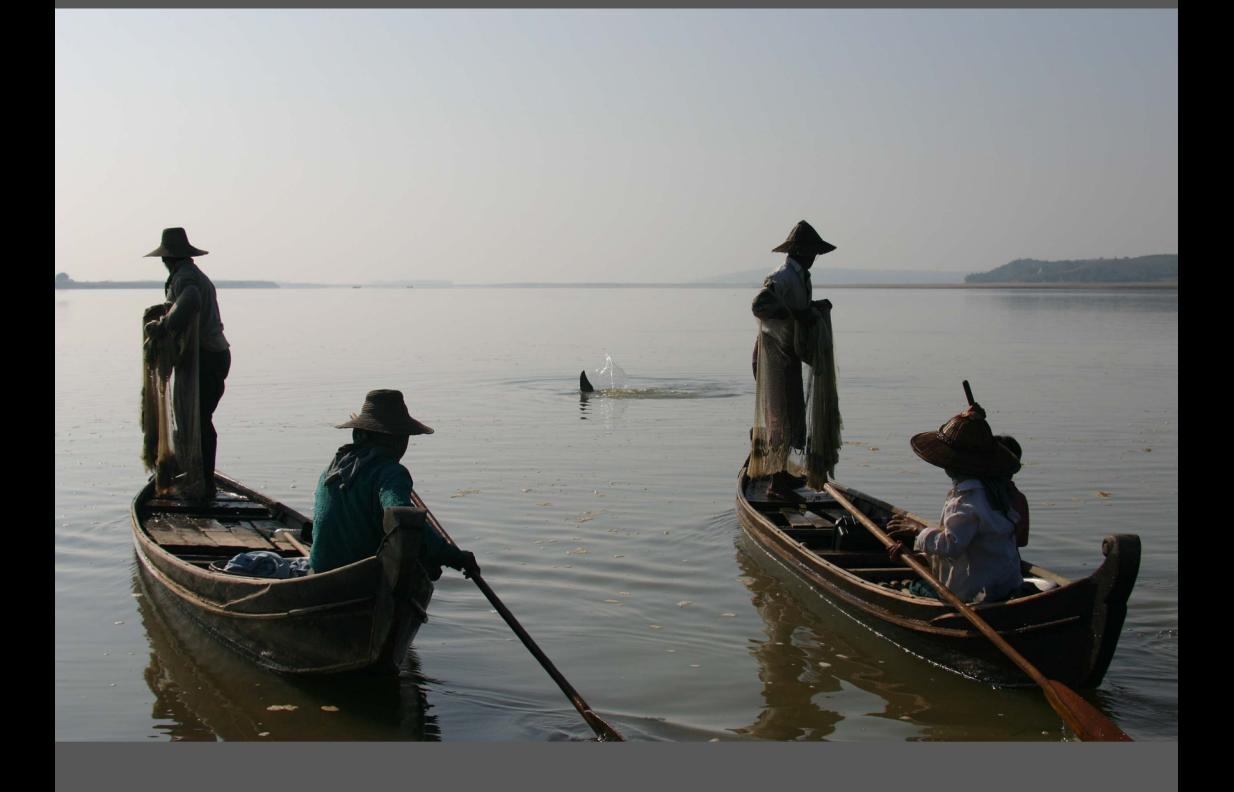